**Министерство образования и науки Самарской области. Государственное бюджетное общеобразовательное учреждение Самарской области средняя школа № 1 «Образовательный центр» имени Героя Советского Союза В.И. Фокина с. Большая Глушица муниципального района Большеглушицкий Самарской области. Структурное подразделение государственного бюджетного общеобразовательного учреждения Самарской области средней школы № 1 «Образовательный центр» имени Героя Советского Союза В.И. Фокина с. Большая Глушица муниципального района Большеглушицкий Самарской области «Дом детского творчества», реализующее дополнительные общеобразовательные общеразвивающие программы**

**СОГЛАСОВАНО УТВЕРЖДЕНО с. Большая Глушица \_\_\_\_\_\_\_\_\_\_\_\_\_\_\_\_\_ О.А. Соколова \_\_\_\_\_\_\_\_\_\_\_\_\_\_\_\_\_ О.М. Орехова**

**Начальник СП «Дом детского и. о. директора ГБОУ СОШ № 1 «ОЦ» творчества» ГБОУ СОШ № 1 «ОЦ» им. В.И. Фокина с. Большая Глушица**

> **Программа принята на основании решения методического совета Протокол № 1 от 31 июля 2023 г.**

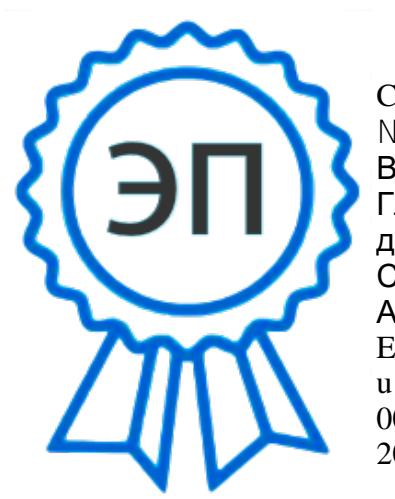

C=RU, O="ГБОУ СОШ №1 ""ОЦ"" им. В.И.Фокина с. Большая Глушица", CN=И.о. директора школы Соколова Ольга Александровна, E=shool1\_bgl@samara.edu.r

00c0213d575efc3575 2023.08.09 17:29:14+04'00'

## **Дополнительная общеобразовательная общеразвивающая программа «Фиксики»**

**направленность – техническая возраст 10-15 лет срок реализации – 1 год**

> **Разработчик: А.М.Журавлев - педагог дополнительного образования первой квалификационной категории**

**с. Большая Глушица. 2023г.**

#### **Краткая аннотация**

В основе программы лежит формирование технического мышления у обучающихся посредством моделирования производственной деятельности с использованием станков с ЧПУ. Программа направлена на освоение приѐмов проектирования, создания и редактирования моделей объектов и чертежей в программном обеспечении CorelDraw и ADEM.

#### **Пояснительная записка**

#### **Направленность программы-** техническая

**Актуальность.** Данная практико-ориентированная образовательная программа призвана формировать в обучающихся предпрофессиональные качества, необходимые для будущих рабочих и инженерных кадров, способствует выявлению и развитию талантливых детей в области технического творчества. Нормативными основаниями для разработки дополнительной общеобразовательной общеразвивающей программы «Фиксики» стали:

1. Федеральный закон Российской Федерации от 29 декабря 2012 г. № 273-ФЗ «Об образовании в Российской Федерации».

2. Указ Президента Российской Федерации «О национальных целях развития Российской Федерации на период до 2030 года;

3. Концепция развития дополнительного образования до 2030 года (утверждена распоряжением Правительства РФ от 31.03.2022 № 678-р);

4. Распоряжение Правительства РФ от 31 марта 2022 г. N 678-р «Об утверждении Концепции развития дополнительного образования детей до 2030 г. и плана мероприятий по ее реализации»;

5. Стратегия развития воспитания в Российской Федерации на период до 2025 года, утвержденная распоряжением Правительства РФ от 29 мая 2015 г. № 996- р.

6. План мероприятий по реализации в 2021-2025 годах Стратегии развития воспитания в Российской Федерации на период до 2025 года (утвержден распоряжением Правительства Российской Федерации от 12.11.2020 № 2945-р);

7. Приказ министерства образования и науки Самарской области от 20.08.2019 г. № 262 од «Об утверждении Правил персонифицированного финансирования дополнительного образования детей в Самарской области на основе сертификат персонифицированного финансирования дополнительного образования детей, обучающихся по дополнительным общеобразовательным программам»;

8. Приказ Министерства образования и науки Российской Федерации от 23.08.2017 № 816 «Об утверждении Порядка применения организациями, осуществляющими

образовательную деятельность, электронного обучения, дистанционных образовательных технологий при реализации образовательных программ»;

9. Постановление Главного государственного санитарного врача Российской Федерации от 28.09.2020 г. № 41 «Об утверждении СанПиН 2.4.3648-20 «Санитарно-эпидемиологические требования к организациям воспитания и обучения, отдыха и оздоровления детей и молодежи»;

10. Приказ Министерства просвещения РФ от 27 июля 2022 г. № 629 «Об утверждении Порядка организации и осуществления образовательной деятельности по дополнительным общеобразовательным программам».

11. Приказ Министерства просвещения РФ от 3 сентября 2019 г. № 467 «Об утверждении Целевой модели развития региональных систем дополнительного образования детей».

В рамках Стратегии-2030, все более востребованными становятся профессии технического профиля. Развитие производительных сил невозможно без технического образования. В связи с этим повышается роль технического творчества в формировании личности, способной в будущем к активному участию в развитии социально- экономического потенциала России.

**Новизна** программы заключается в комплексном применении ИКТ при обучении автоматизированному проектированию и формированию практических навыков работы в области обработки материалов на станках с ЧПУ.

Дополнительная общеобразовательная общеразвивающая программа «Фиксики» по форме организации образовательного процесса является модульной и состоит из 3 модулей: «Проектирование и изготовление моделей с использованием лазерного станка с ЧПУ», «Проектирование и изготовление моделей с использованием фрезерного станка с ЧПУ», «3Dмоделирование».

**Отличительными особенностями программы является**, прежде всего, изучение и использование на практике новейшего технологического оборудования.

Для обучения и отработки навыков проектирования, создания и редактирования моделей объектов и чертежей в программном обеспечении CorelDraw могут использоваться элементы дистанционного обучения. Содержание занятий выстроено так, чтобы, при всей сложности материла, учащиеся могли максимально эффективно воспринимать информацию и выполнять на практике поставленные задачи.

Сетевая форма обучения по данной программе предусматривает получение знаний и умений, которыми обучающиеся могут использовать на уроках технологии. Программа объединяет в себе одновременно и ролевые игры, и метод проектов, и ситуативный анализ. Занятия строятся с учѐтом индивидуальных особенностей воспитанников, что позволяет заинтересовать, увлечь каждого ребѐнка, раскрыть его творческие способности.

**Педагогическая целесообразность** состоит в том, что в процессе еѐ реализации, обучающиеся овладевают актуальными техническими компетенциями необходимыми для социально-экономического развития страны и еѐ научно-технического прогресса (Инженерные кадры будущего, цифровизация образования, создание NET программ).

**Цель**: формирование уникальных компетенций по работе с высокотехнологичным оборудованием, изобретательства и инженерной мысли и их применение в практической работе

#### **Задачи:**

#### **Обучающие:**

- познакомить с основами теории решения изобретательских задач иинженерии;
- научить проектированию созданию 2D и 3D моделей вСАПР;

 научить практической работе на аддитивном, лазерном оборудовании, станках с числовым программным управлением(ЧПУ);

- научить практической работе с ручным и электрическим инструментом;
- научить пользоваться измерительными инструментами;
- научить практической работе с электронными компонентами;

 познакомить со способами проектной, исследовательской, научной деятельности, планирования и выполнения учебного и конкурсного проекта.

#### **Развивающие:**

- стимулировать интерес к техническим наукам, материаловедению и обработке;
- развивать память, внимание, логическое, пространственное и аналитическое мышление, креативность и лидерство;

#### **Воспитательные:**

 воспитывать у детей интерес к техническим видам творчества; осознания социальной значимости применения и перспектив развития VR/AR-технологий;

воспитывать трудолюбие, самостоятельность, умения доводить начатое дело до конца.

#### **Возраст детей, участвующих в программе:** 10-15 лет

#### **Сроки реализации:** 1 год – 108 часов

#### **Форма обучения:**

- практическое занятие;
- занятие –соревнование;
- экскурсия;
- консультация;
- выставка,
- занятия с использованием дистанционных технологий, ИКТ

**Форма занятий**: групповая, по подгруппам, в парах.

**Режим занятий:** 2 раза в неделю по 1,5 часа. Занятия проводятся в кабинете Хайтек-квантума, оборудованного согласно санитарно-эпидемиологическим правилам нормативам СанПиН.

**Наполняемость групп**: 15человек.

#### **Планируемые результаты:**

#### **Личностные:**

- сформировать навыки командной работы;
- развивать мотивацию к работе на результат;
- воспитывать инициативу и самостоятельность в достижении поставленной цели;

 сформировать потребность и навыки постоянного саморазвития, самоорганизации жизнедеятельности.

#### **Метапредметные:**

- развивать разные типы мышления необходимыедля проектной деятельности;
- анализировать и планировать свои действия на отдельных этапах работы;
- сформировать целостный взгляд на мир с использованием

информационно-технического прогресса;

• трансформировать полученную информацию для осуществления проектной деятельности.

#### **Предметные:**

 научить практической работе на лазерном, аддитивном оборудовании и станках с ЧПУ (фрезерные станки);

- научить практической работе с ручным инструментом;
- научить практической работе с электронными компонентами.

#### **Психолого-педагогические условия реализации программы:**

- позитивная открытость педагога по отношению к обучающимся и своей личности;
- раскрытие способностей и творческих задатков учащихся и опора на их положительные

свойства и качества в процессе обучения;

- создание эмоционально-благоприятного психологического климата;
- формирование единого коллектива учащихся и педагогов;
- опора на личностно-ориентированную модель взаимодействия с

детьми

• обеспечение «ситуации успеха»;

- учѐт возрастных и индивидуальных особенностей учащихся;
- возможность включения в различные виды деятельности;
- предоставление возможности самореализации и творческого поиска;

 обеспечение активно - деятельностного характера обучения, профессиональной и педагогической поддержки учащимся

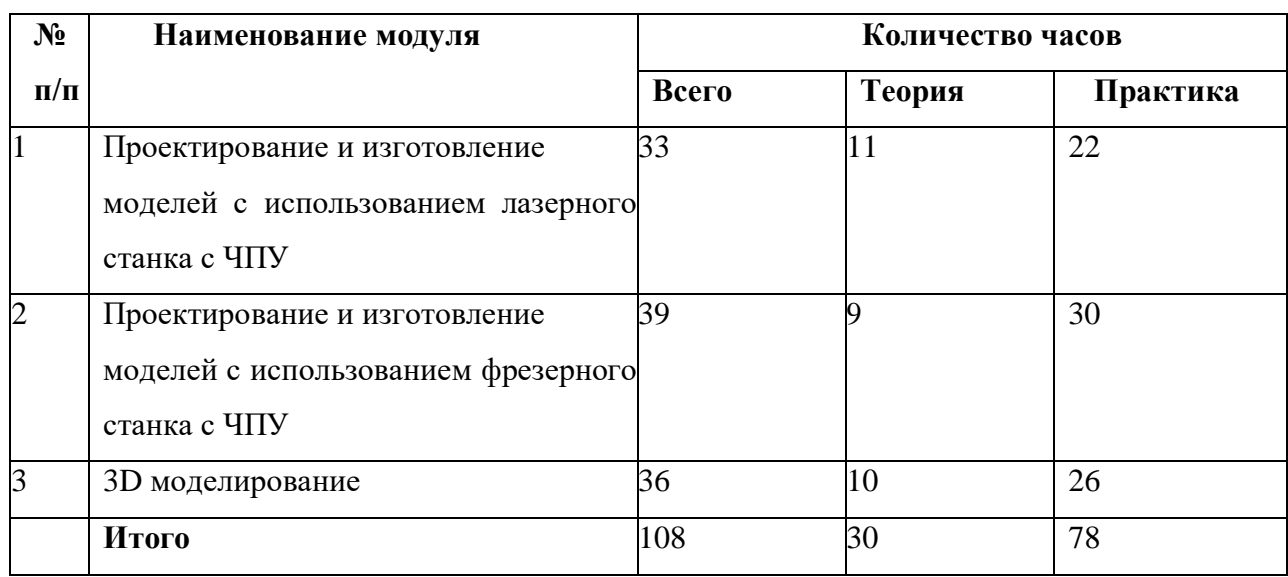

#### **Учебный план «Фиксики»**

#### **Критерии оценки знаний, умений и навыков при освоении программы:**

По завершению учебного плана каждого модуля оценивание знаний проводится по трем уровням: низкий, средний и высокий. Итоговая оценка результативности освоения программы проводится путем вычисления среднего показателя, основываясь на суммарной составляющей по итогам освоения трех модулей.

Уровень освоения программы низкий – ребенок овладел менее чем 50% предусмотренных знаний, умений и навыков, испытывает серьезные затруднения при работе с учебным материалом; в состоянии выполнить лишь простейшие практические задания педагога.

Средний уровень освоения программы – объем усвоенных знаний, приобретенных умений и навыков составляет 50-70%; работает с учебным материалом с помощью педагога; в основном выполняет задания на основе образца; удовлетворительно владеет теоретической информацией по темам; умеет пользоваться литературой.

Высокий уровень освоения программы – учащийся овладел на 70-100% предусмотренным программой учебным планом; работает с учебными материалами самостоятельно, не испытывает особых трудностей; выполняет практические задания с элементами творчества; свободно владеет теретической информацией по курсу, умеет анализировать литературные источники, применять полученную информацию на практике.

# **Формы подведения итогов реализации дополнительной образовательной программы:**

 Формой подведения итогов реализации программы «Фиксики» являются итоговые занятия, на которых воспитанники вместе с педагогом подводят итоги, демонстрируют свои работы, делятся впечатлениями и наблюдениями.

#### **Формы контроля качества образовательного процесса:**

- промежуточная аттестация по окончанию модуля;
- контрольные задания по окончанию темы;
- педагогическое наблюдение в ходе занятий;
- психологическая диагностика;
- командные зачеты;
- участие в соревнованиях различного уровня.

Программа предусматривает «стартовый» (ознакомительный) уровень освоения содержания программы, предполагающий использование общедоступных универсальных форм организации материала, минимальную сложность задач, поставленных перед обучающимися.

#### **МОДУЛЬ 1**

#### **«Проектирование и изготовление моделей с использованием лазерного станка с ЧПУ»**

Занятия по данному модулю формируют инженерный стиль мышления, развивают у детей устойчивый интерес к технике, расширяют технический кругозор, знакомят с современными перспективными технологиями в обработке материалов. Обучающиеся научатся проектировать и изготавливать модели с использованием лазерного станка с ЧПУ.

**Цель:** Формирование практических навыков работы на лазерном станке с ЧПУ.

#### **Задачи:**

 сформировать практические навыки работы в области обработки материалов на лазерном станке с ЧПУ;

 обучить редактированию заданных параметров для обработки материалов моделей объектов и чертежей в программном обеспечении RD WorksV8

 сформировать практические навыки работы с современными графическими программными средствами;

 способствовать развитию творческих способностей, используя современные ИКТтехнологий и прикладные программы;

 способствовать развитию интереса к использованию компьютера и лазерного станка как средства реализации творческих замыслов и коммуникативных потребностей;

воспитывать поведенческие мотивы при работе с компьютером и с лазерным станком;

воспитывать сознательную дисциплину, аккуратность.

# **Учебно-тематический план модуля**

# **«Проектирование и изготовление моделей с использованием**

# **лазерного станка с ЧПУ»**

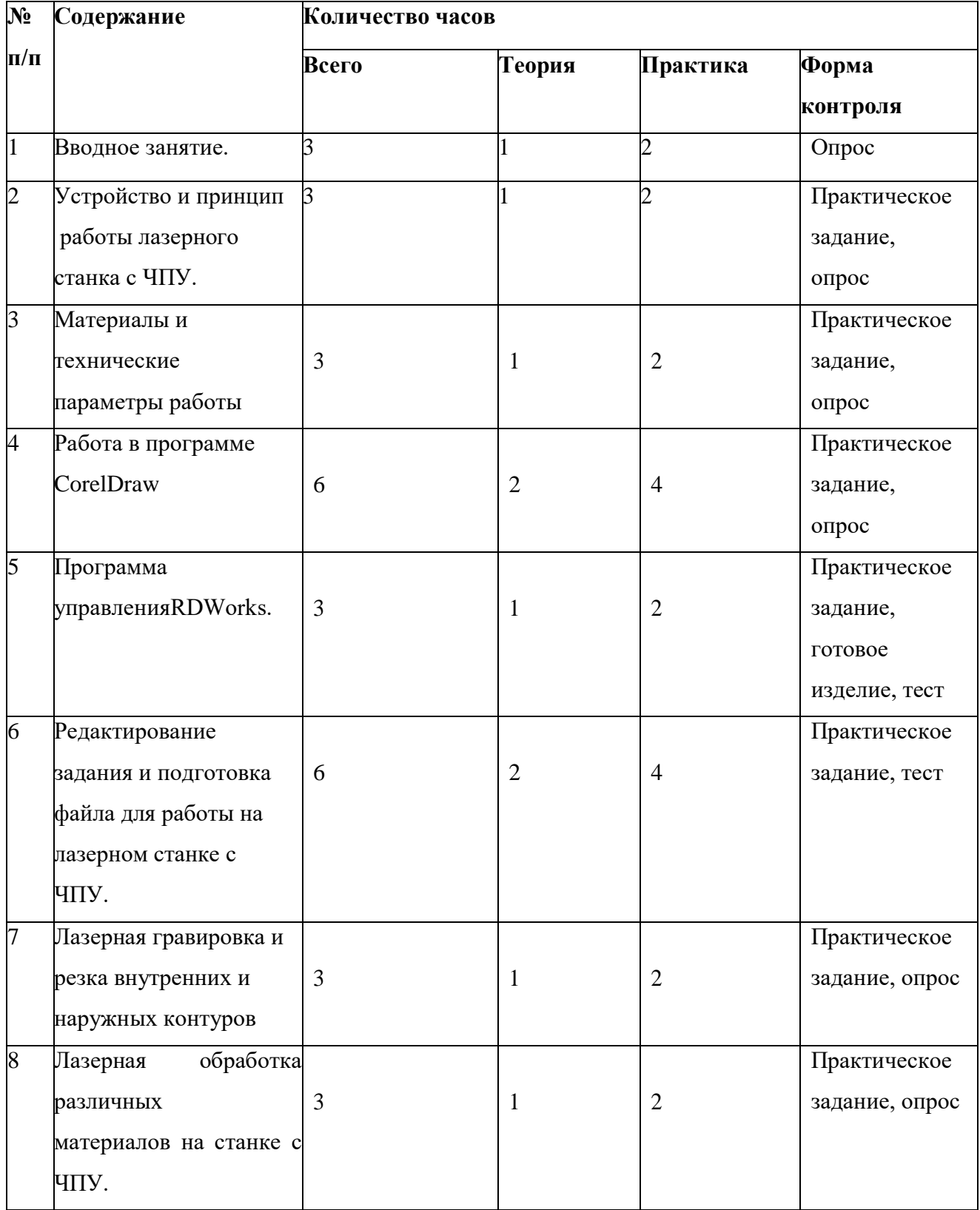

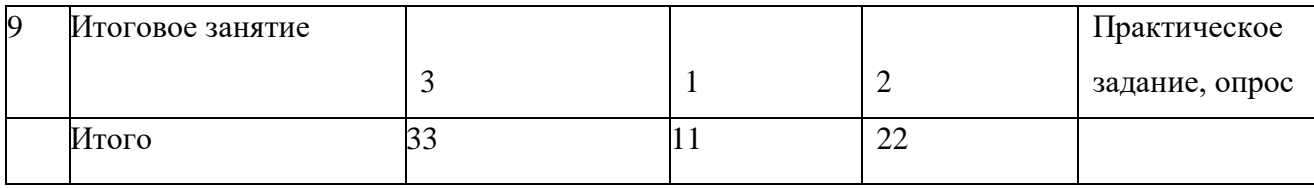

Содержание модуля **«Проектирование и изготовление моделей с использованием лазерного** 

## **станка с ЧПУ»**

## *Тема 1. Вводное занятие(3ч.)*

Теория: Современные перспективные технологии в обработке материалов. Способы воздействия на материалы (древесина, фанера, метал, искусственные материалы, ткань и т.д.)

Практика: Лазерная обработка материалов. Техника безопасности при работе на станке. Опасности в работе на лазерных станках. Техника безопасности при работе на лазерном станке сЧПУ.

## *Тема 2. Устройство и принцип работы лазерного станка с ЧПУ. (3ч.)*

Теория: Принцип работы лазерных станков с ЧПУ. Устройство лазерного станка с ЧПУ. Правила подготовки станка к работе. Системы координат станков с ЧПУ. Понятие нулевой точки, ее назначение, выбор и задание в системе координат станка.

Практика: Подготовка станка к работе и управление им. Управление станком. Панель управления, основные возможности.

## *Тема 3. Материалы и технические параметры работы.(3ч.)*

Теория:Материалы обрабатываемые на станке APACHI-9060. Технические параметры работы станка.

Практика: Задание скорости и мощности работы станка.

## *Тема 4. Работа в программе в CorelDraw (6ч.)*

Теория: Введение, ознакомление, настройки панели инструментов.

Практика: Импортирование/экспортирование файлов. Рисование, работа с векторами и узлами.

Создание простейших фигур, преобразование в кривую. Работа с форматами CDR, DXF, EPS. Импорт, разгруппировка макета, редактирование формы объекта. Работа с контуром макета. Объединение элементов в один объект. Создание замкнутого контура. Сохранение макета в ранних версиях. Экспортированние макета в формат DXF. Рисование, работа с векторами и узлами. Создание изделия "Коробочка для чая" Отрисовка внутренних узоров. Рисование, работа с векторами и узлами.

Дистанционное обучение:<https://youtu.be/CnYYypCTfOU>

## *Тема 5. Программа управления RDWorks.(3ч.)*

Теория: Программа лазерной обработки RDWorks V8. Интерфейс и возможности программы. Загрузка файлов, поддерживаемые форматы. Изображение простых фигур и надписи.

Практика: Разработка простой работы. Загрузка файлов с программы графического редактора CorelDraw.

Дистанционное обучение:<https://www.youtube.com/watch?v=Rjkza1FtYsI>

*Тема 6. Редактирование задания и* **подготовка файла для работы на лазерном станке сЧПУ. (6ч.)**

Теория: Редактирование в программе лазерной обработки RDWorks V8. Задание параметров работы станка (скорость и мощность).

Практика: Загрузка задания на станок (через флешнакопитель или кабель.) Редактирование файла и отправка задания на станок. Копирование и удаление элементов. Группирование и разгруппирование кривых. Симуляция работы.

Дистанционное обучение:<https://rdworks.ru/wa-data/public/site/d/doc/RDWORKS-ru.pdf>

#### *Тема 7. Лазерная гравировка и резка внутренних и наружных контуров.(3ч.)*

Теория: Особенности лазерной резки и лазерной гравировки. Создание рабочей программы, подготовка станка к работе и отправка задания на станок. Внутренние и наружные контуры. Последовательность работ. Создание детали, создания задания для работы на станке в программе CorelDraw.

Практика: Создание макета брелка, создания задания для работы на станке в программе CorelDraw. Изготовление брелка на станке с ЧПУ. Изготовление коробочки. Создание коробочки, создания задания для работы на станке в программе RDWorks V8. Изготовление коробочки на станке с ЧПУ.

Дистанционное обучение[:https://www.youtube.com/watch?v=hCqDWqWCO88](https://www.youtube.com/watch?v=hCqDWqWCO88)

#### *Тема 8. Лазерная обработка различных материалов на станке с ЧПУ.(3ч.)*

Теория: Лазерная обработка различный материалов на станке с ЧПУ.( ткань, акрил, дерево, кожа, резина, МДФ, бумага, и др.)

Практика: Создание деталей, создания задания для работы на станке в программе CorelDraw. Изготовление деталей на станке с ЧПУ из других материалов.

#### *Тема 9. Итоговое занятие.(3ч.)*

Теория Демонстрация лучших творческих работ. Тестирование (или опрос) теоретических понятий.

Практика: Подведение итогов.

#### **МОДУЛЬ 2**

#### **«Проектирование и изготовление моделей с использованием фрезерного станка с ЧПУ»**

Занятия по данному модулю формируют инженерный стиль мышления, развивают у детей устойчивый интерес к технике, расширяют технический кругозор, знакомят с

современными перспективными технологиями в обработке материалов. Обучающиеся научатся проектировать и изготавливать модели с использованием фрезерного станка с ЧПУ.

**Цель:** Формирование практических навыков работы на фрезерном станке с ЧПУ. **Задачи:**

 сформировать практические навыки работы в области обработки материалов на фрезерном станке с ЧПУ;

 сформировать практические навыки работы с современными графическими программными средствами;

 способствовать развитию творческих способностей, используя современные ИКТтехнологий и прикладные программы;

 способствовать развитию интереса к использованию компьютера и лазерного станка как средства реализации творческих замыслов и коммуникативных потребностей;

- воспитывать поведенческие мотивы при работе с компьютером и с лазерным станком;
- воспитывать сознательную дисциплину, аккуратность.

#### **Учебно-тематический план модуля**

#### **«Проектирование и изготовление моделей с использованием фрезерного станка с ЧПУ»**

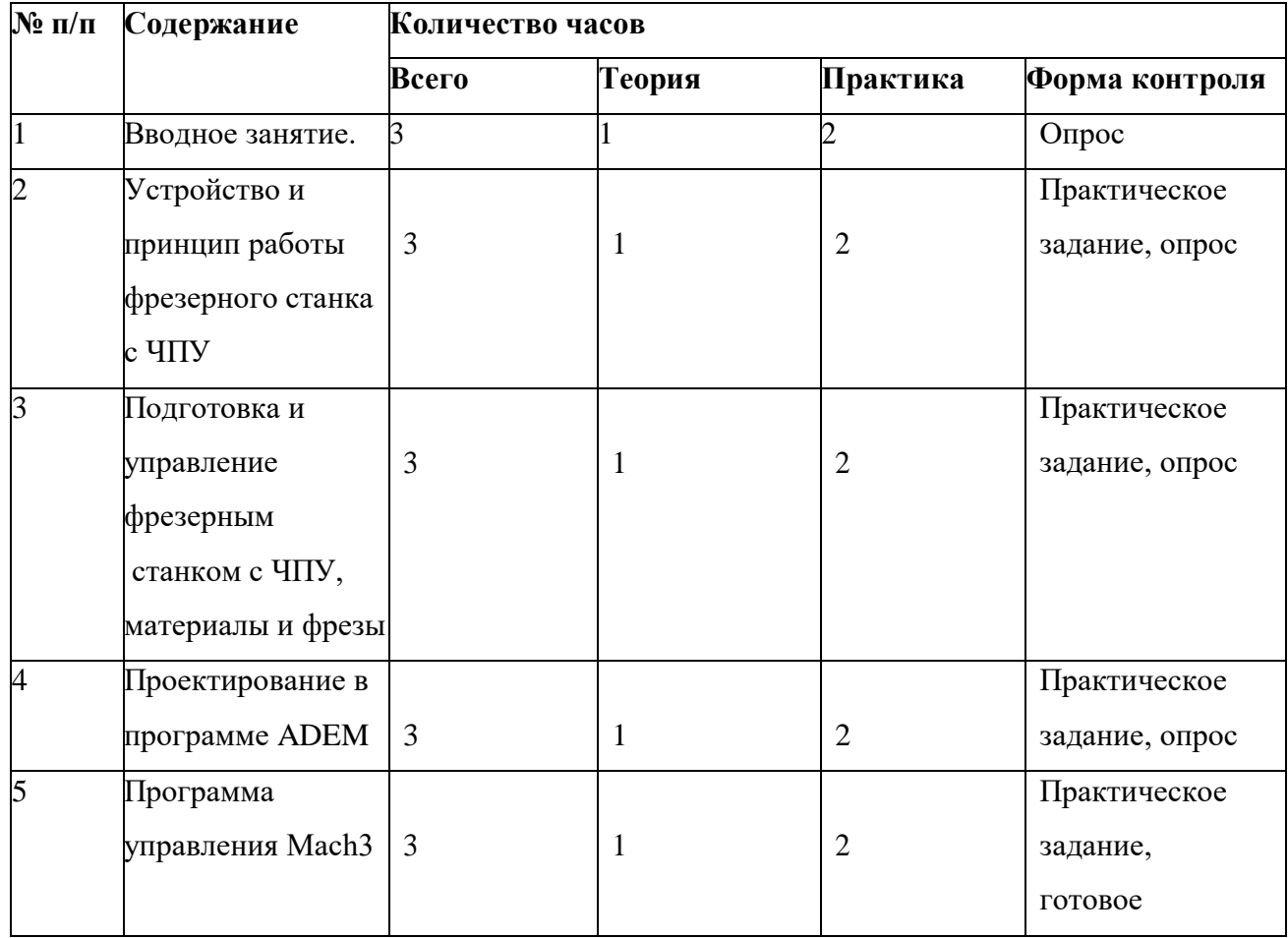

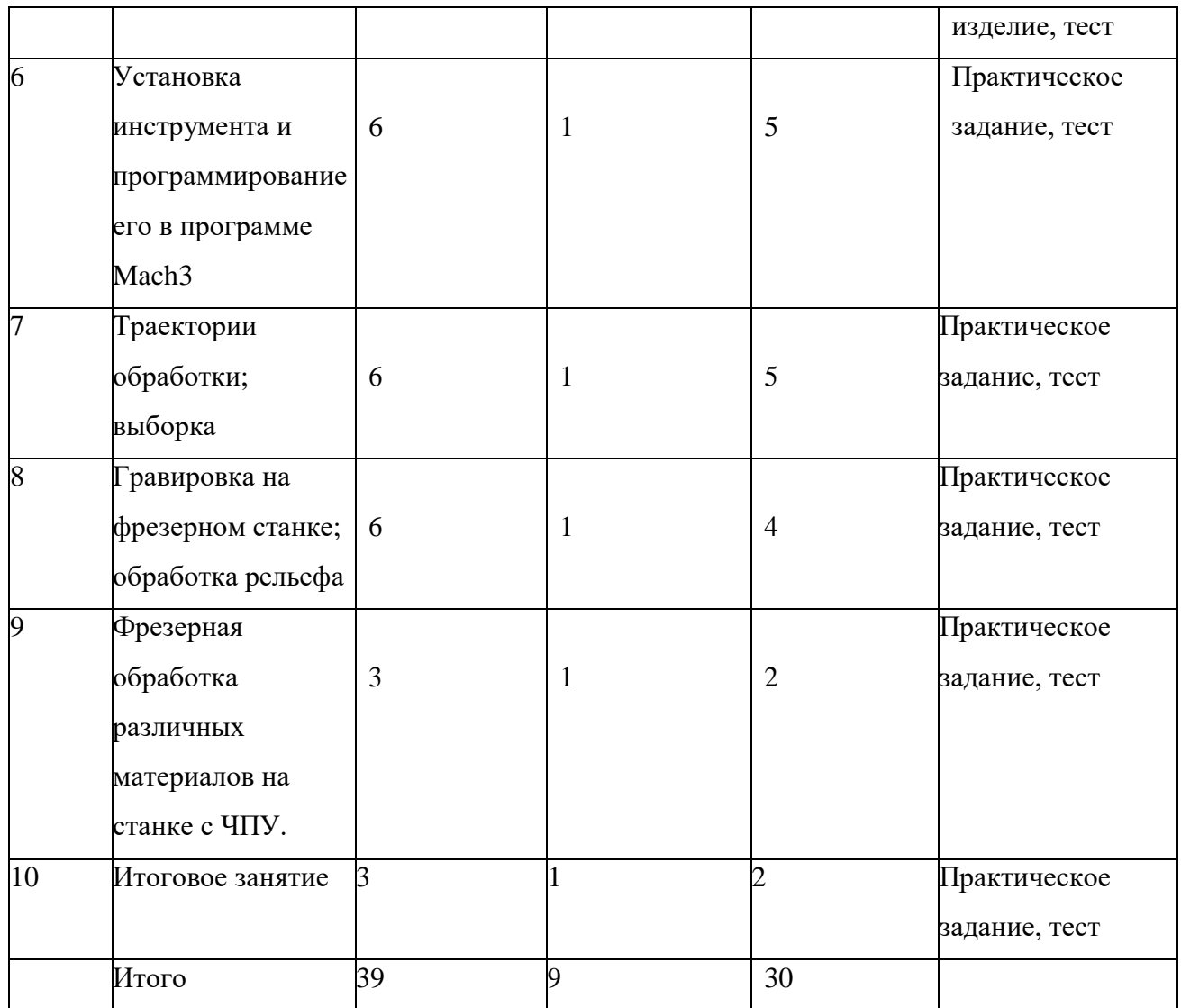

## **Содержание модуля**

**«Проектирование и изготовление моделей с использованием фрезерного станка с ЧПУ»**

#### *Тема 1. Вводное занятие(3ч.)*

Теория: Современные перспективные технологии в обработке материалов. Способы воздействия на материалы (древесина, фанера, металл, искусственные материалы, и т.д.) Фрезерная обработка материалов. Техника безопасности при работе на станке. Опасности в работе на фрезерных станках. Техника безопасности при работе на фрезерном станке с ЧПУ.

## *Тема2. Устройство и принцип работы фрезерного станка с ЧПУ. (3ч.)*

Теория: Принцип работы фрезерных станков с ЧПУ. Устройство фрезерного станка с ЧПУ Advercut K6090T.

Практика: Ручное перемещение осей станка, запуск шпинделя, запуск подачиСОЖ.

*Тема 3.Подготовка и управление фрезерным станком с ЧПУ, материалы* **и фрезы.** *(3ч.)*

Теория: Правила подготовки станка к работе. Системы координат станков с ЧПУ. Понятие нулевой точки, ее назначение, выбор и задание в системе координат станка. Материалы обрабатываемые на станке (дерево, пластик, оргстекло, ПВХ, композитные материалы, ДСП, ДВП, МДФ, фанера, легкие металлы). Виды фрез, их особенности.

Практика: Управление станком. Панель управления, основные возможности.

#### *Тема 4. Установка инструмента и программирование его в программе*

## **ADEM.** *(3ч.)*

Теория: Установка фрез на станок, виды цанг.

Практика: Программирование фрезы в программе ADEM. Траектории обработки; выборка

## *Тема 5. Программа управления Mach3 (3ч.)*

Теория: Программа фрезерной обработки ADEM. Интерфейс и возможности программы. Загрузка файлов, поддерживаемые форматы. Изображение простых фигур и надписи.

Практика: Разработка простой работы. Загрузка файлов с программы ADEM.

# *Тема 6. Установка инструмента и программирование его в программе Mach3 (6ч.) Тема 7. Траектории обработки, выборка. (6ч.)*

Теория: Траектории обработки, их особенности. Задание траектории выборки. Параметры фрезерования древесины и фанеры. Редактирование и сохранение траектории. Визуализация траектории обработки.

Практика: Создание траектории выборки и отправка задания на станок. Задание траектории выборки. Параметры фрезерования древесины и фанеры. Редактирование и сохранение траектории. Визуализация траектории обработки. Создание траектории выборки и отправка задания на станок.

## *Тема 8. Гравировка на фрезерном станке, обработка рельеф. (6ч.)*

Теория: Траектория обработки гравировкой.

Практика: Задание траектории гравировки. Создание траектории гравировки простой детали и отправка задания на станок.

## *Тема 9. Фрезерная обработка различных материалов на станке с ЧПУ. (3ч.)*

Теория: Фрезерная обработка различных материалов на станке с ЧПУ.

Практика: Создание траектории обработки. Создание траектории обработки детали и отправка задания на станок. Фрезерование различных материалов. *Тема* 

#### *Тема 10. Итоговое занятие. (3ч.)*

Теория: Демонстрация лучших творческих работ.

Практика: Тестирование (или опрос) теоретических понятий. Подведение итогов.

#### **МОДУЛЬ 3 «3D моделирование»**

Занятия по данному модулю способствует формированию знаний в области автоматизированного проектирования и оформления конструкторской документации с использованием российской системы конструкторско-технологической подготовки производства ADEM, развитию логического и технического мышления, активизации навыков использования полученных знаний и умений в практической деятельности.

Одной из систем автоматизации сквозного процесса конструкторско- технологической подготовки производства является отечественный продукт ADEM/CAD/CAM. Он позволяет решить широкий спектр задач от формирования облика изделия до подготовки управляющих программ для станков с ЧПУ, включая подготовку комплектов конструкторской и технологической документации.

**Цель:** формирование инженерных и информационных компетенций учащихся при создании моделей в российской системе автоматизированного проектирования ADEM

#### **Задачи:**

• сформировать представление о системе, предназначенной для автоматизации конструкторско-технологической подготовки производства ADEM;

 способствовать формированию у учащихся умений работы с 2D и 3D графикой, оформления чертежей;

развивать графическую и информационную подготовку учащихся;

развивать техническое, логическое, абстрактное и образное мышление;

 развивать навыки культуры труда: уметь организовать рабочее место, применять рациональные приѐмы работы чертѐжными инструментами, соблюдать аккуратность и точность в работе.

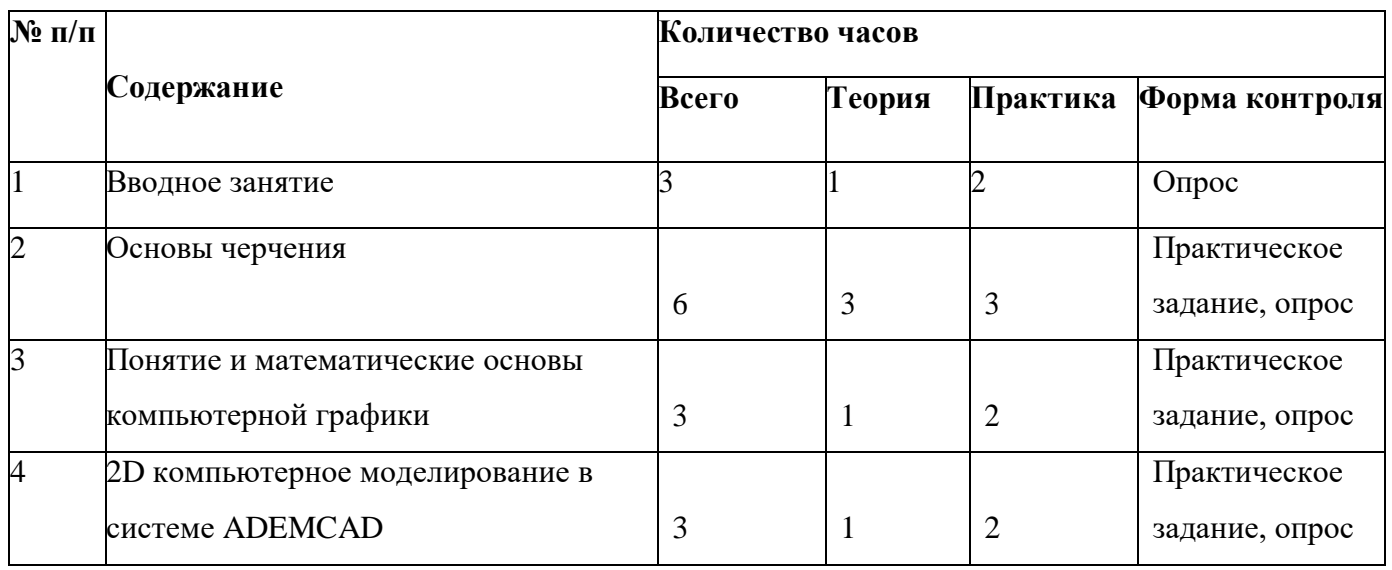

**Учебно-тематический план модуля «3D моделирование»**

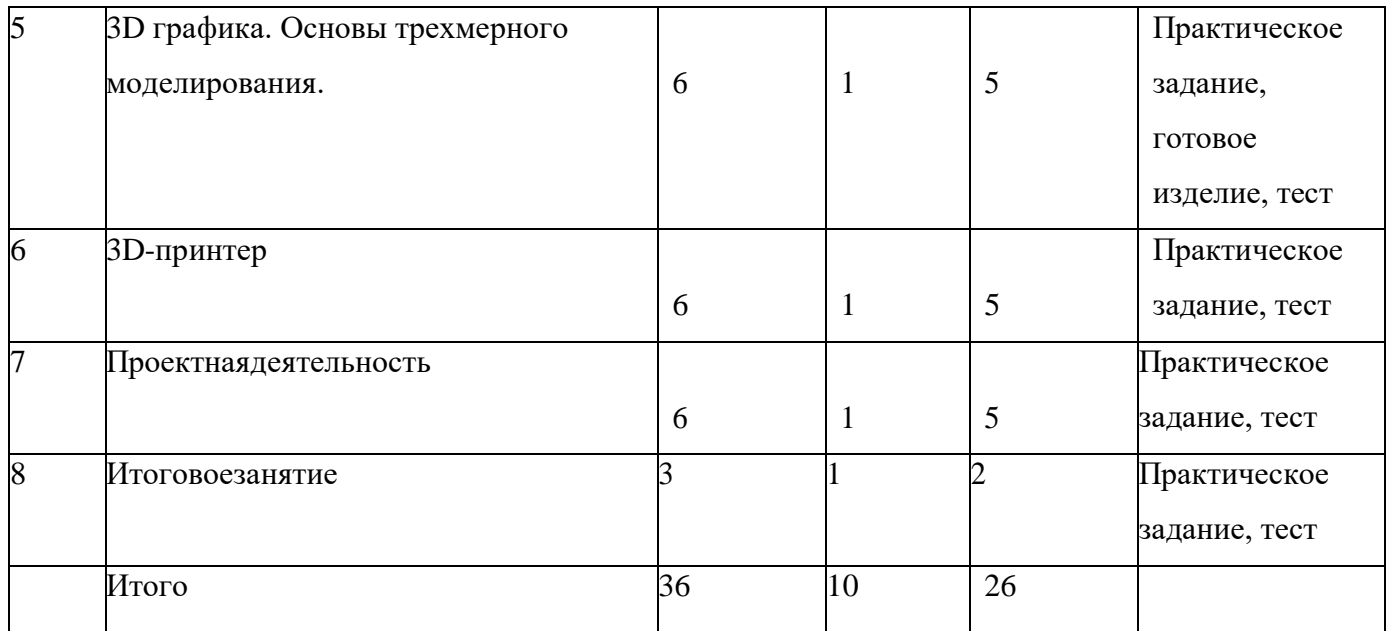

## **Содержание модуля «3D моделирование»**

## *Тема 1. Вводное занятие (3ч.)*

Теория: Вводное занятие. Знакомство с учащимися. Знакомство с курсом. Техника безопасности. Вводная беседа "Кто создает машины, детали, запчасти?"

Электроника и еѐ значение в современном обществе. Профессии, связанные с электроникой. Цели и задачи курса. Значение теоретического и практического материала программы. Вводный инструктаж по технике безопасности при работе с э/инструментом и приборами, питающимися от сети переменного тока. Техника безопасности при работе со слесарным и электромонтажным инструментом.

Учебные пособия и литература, рекомендуемые для освоения курса и самостоятельного изучения.

Практика: Анкетирование.

## *Тема 2 Основы черчения (6ч.)*

Теория: Точка отсчета, координаты, плоскости. Основные правила черчения, виды линий. Правила оформления чертежа, ГОСТы. Проекции и их виды. Изображение деталей в объеме на чертеже. Параметры инструмента. Общие понятия о преобразовании формыпредмета.

Практика: Чертеж простейшей детали. Построение 3D модели кубика. ADEM, знакомство с интерфейсом, горячие клавиши, 2D панель инструментов. Построение элементарного 2D контура, понятие "открытого, закрытого контура. 3D панель инструментов, понятие "Булевая операция". 3D инструмент "Смещение". Графический диктант. Геометрические построения. Сопряжение. Графическая работа «Эскиз детали с включением элемента конструирования». Практические работы «Чтениечертежей»,

«Чертежи и аксонометрические проекции предметов с выделением проекций точек, рѐбер, граней», «Эскиз и технический рисунок детали», «Чертёж предмета в трех видах с преобразованием формы», «Построение третьей проекции по двум заданным", "Сопряжение".

## *Тема 3. Понятие и математические основы компьютерной графики (3ч.)*

Теория: Обработка изображений графическими программами. Системы автоматизированного проектирования. Форматы графических файлов. Возможности конвертации файлов.

Практика: Координатный метод. Системы отсчѐта. Алгоритм вывода прямой линии. Алгоритм вывода окружности.

## *Тема 4. 2D компьютерное моделирование в системе ADEM CAD (3ч.)*

Теория: Назначение и запуск программы ADEM. Основные элементы рабочего окна, панели инструментов, строка состояния. Горячие клавиши. Геометрические примитивы. Координатный метод ввода. Алгоритмы построения: отрезка, прямой, окружности и дуги окружности, прямоугольника, многоугольников. Понятие привязок. Алгоритм построения прямоугольника по сетке. Шрифт. Правила нанесения размеров.

Практика: Построение фасок и скруглений. Конструирование объектов. Локальные и глобальные привязки. Построение геометрических объектов по сетке. Основные понятия сопряжений. Построение сопряжений в чертежах деталей. Построение сопряжений в чертежах деталей в программе ADEM. Практическая работа "Построение плоской детали". Настройка параметров листа (изменение формата, выбор основной надписи) и его оформление. Построение по сетке двумерных объектов. Построение овалов по сетке. Построение по сетке изометрии детали. Тестирование основных понятий. Тестирование. Практическая контрольная работа.

Дистанционное обучение:<https://www.youtube.com/watch?v=deXdAu4XBxs>

## *Тема 5 3D графика. Основы трехмерного моделирования. (6ч.)*

Теория: Операция вращения. Кинематическая операция. Операция по сечениям. Операции приклеивания и выдавливания.

Практика: Построение заготовки чертежа по трехмерной модели детали. Контрольная работа «Построение модели детали и ее чертежа».

## *Тема 6 3D-принтер (6ч.)*

Теория: Среда программирования принтера. Интерфейс программного обеспечения. Импорт моделей в среду программирования. Основные элементы окна среды программирования. Инструменты для создания моделей. Принцип выращивания модели.

Практика: Создание макета простой модели.

*Тема 7 Проектная деятельность (6ч.)*

Теория: Проблемно-целевой этап. Разработка 3D моделей необходимых для детских объединений технической направленности (авиа-, судомоделистов, беспилотных аппаратов). Этап разработки сценария и технического задания.

Практика: Практическая работа. Предварительная защита.

Корректировка по необходимости. Защита проектов.

#### *Тема 8 Итоговое занятие (3ч.)*

Практика:Подведение итогов.

#### **Обеспечение программы**

## **Учебно-методическое обеспечение образовательной программы**

Дополнительная общеразвивающая программа «Фиксики» обеспечена следующими учебно-методическими материалами:

 Учебные пособия (электронное пособие ЧПУ-технологии, учебная литература, видеоролики мастер-классов по направлению деятельности детского объединения).

• Методические пособия (конспекты занятий, контрольно- диагностический материал).

 Дидактическое обеспечение (методические разработки, технологические таблицы и схемы, наглядные пособия, раздаточный материал).

#### **Материально-техническое обеспечение**

Для проведения занятий имеется:

- Учебный кабинет;
- столы, стулья;
- шкафы для хранения;
- полки для выставочных работ;
- канцелярские принадлежности;
- инструменты;
- принтер PrismMini;
- программное обеспечение;
- мультимедийный проектор, экран;
- фрезерный станок с ЧПУ;
- лазерный станок с ЧПУ.

#### **Список источников информации**

#### **Основные источники:**

1. Серебреницкий П.П. Программирование для автоматизированного оборудования: учебник для средн. проф. учебных заведений. - М.:Высш. нк. 2013 -592с.

- 2. Сибикин М.Б. Технологическое оборудование: Учебник. М.: ФОРУМ: ИНФРА М.,2008.
- 3. Схитладзе А.Г., Новиков В.Ю. Технологическое оборудование машиностроительных производств.: Учебник.- М.: Машиностроение, 2015.
- 4. Черпаков Б.И., Альрерович Т.А. Металлорежущие станки: Учебник.- М. Академия,2013г.

## **Справочники:**

Справочник технолога-машиностроителя, в 2-х томах. /Под ред. А.М. Дальского, А.Г.Косиловой и др. - М.: Машиностроение, 2013.

## **Периодические издания:**

Технология машиностроения: Обзорно-аналитический, научно- технический и производственный журнал.- Изд. центр «Технология машиностроения», 2009-2011

## **Интернет-ресурсы**

- 1. Электронныйресурс «Википедия». Форма доступа[:www.ru.wikipedia.org](http://www.ru.wikipedia.org/)
- 2. Электронный ресурс «Студенческая электронная библиотека «ВЕДА». Форма доступа[:www.lib.ua-ru.net](http://www.lib.ua-ru.net/)
- 3. Электронныйресурсфирмы Siemens. Формадоступа: <http://www.siemens.com/entry/ru/ru/>
- 4. Электронныйресурсфирмы Heidenhain. Формадоступа:<http://www.heidenhain.ru/>

Приложение к программе

# Календарный учебный график

на 2023 – 2024 учебный год

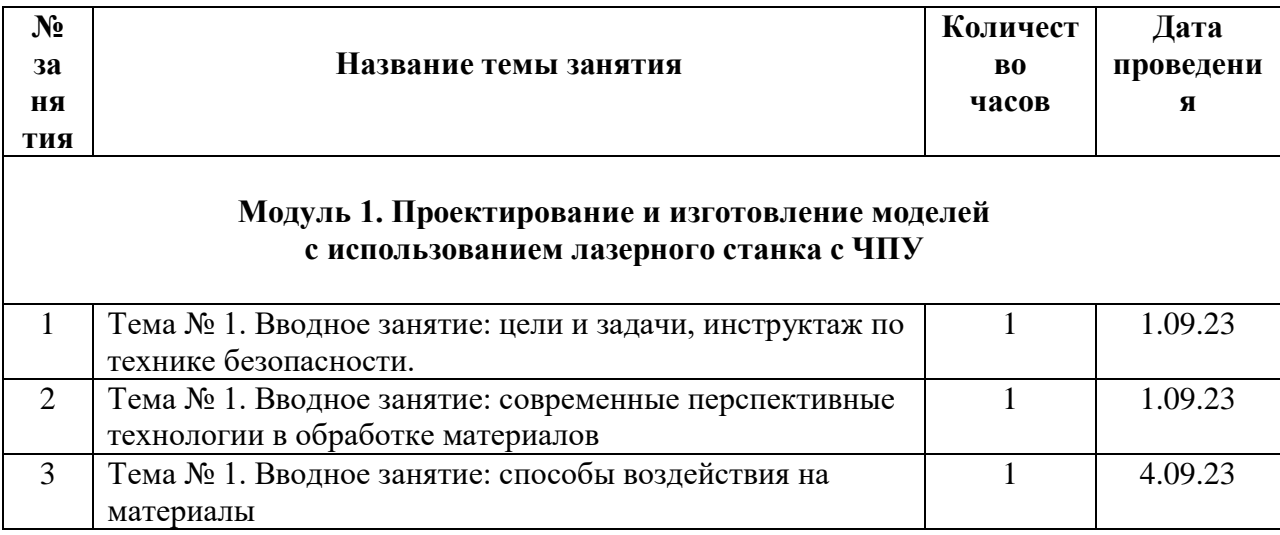

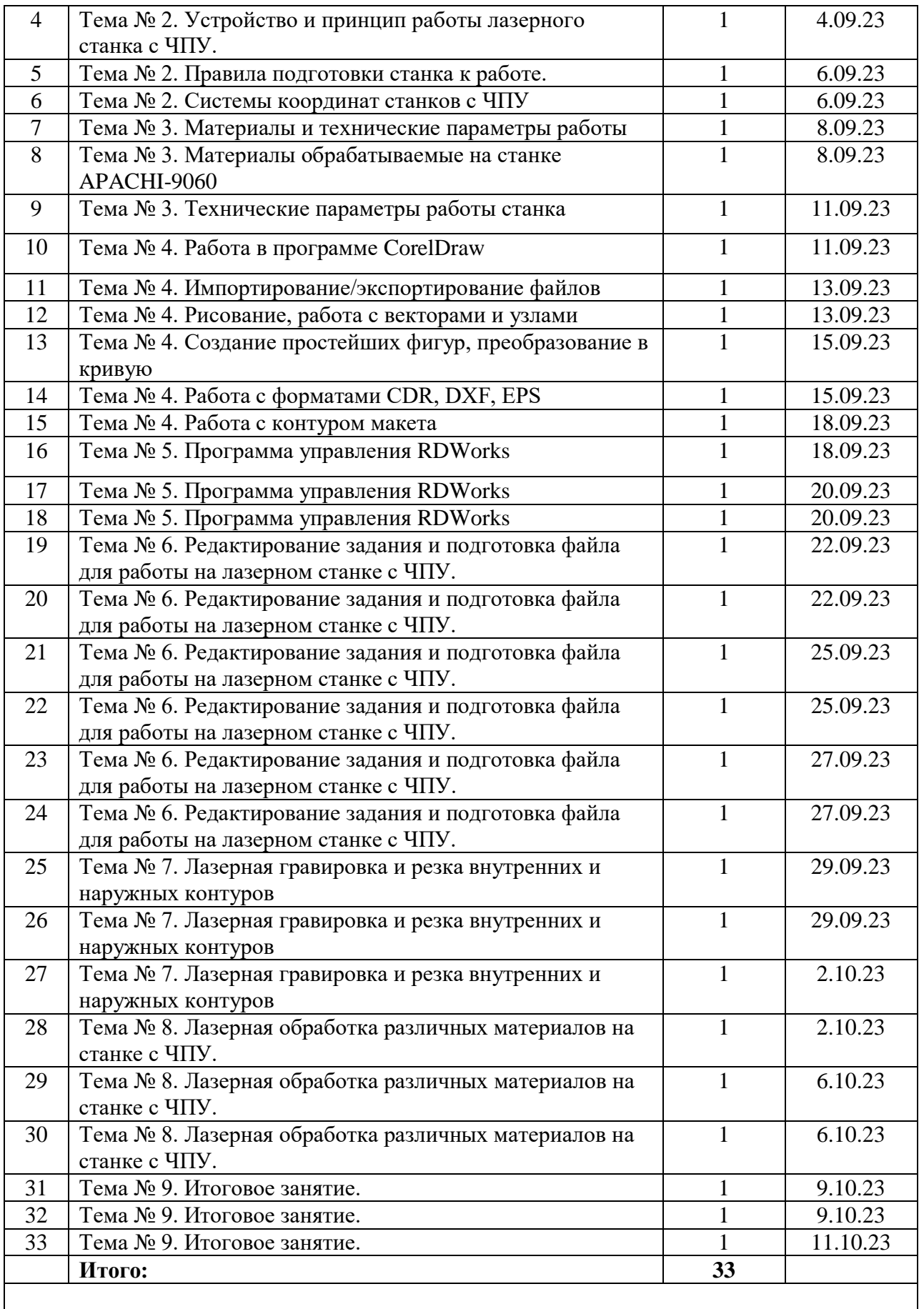

## **Модуль 2. Проектирование и изготовление моделей с использованием фрезерного станка с ЧПУ**

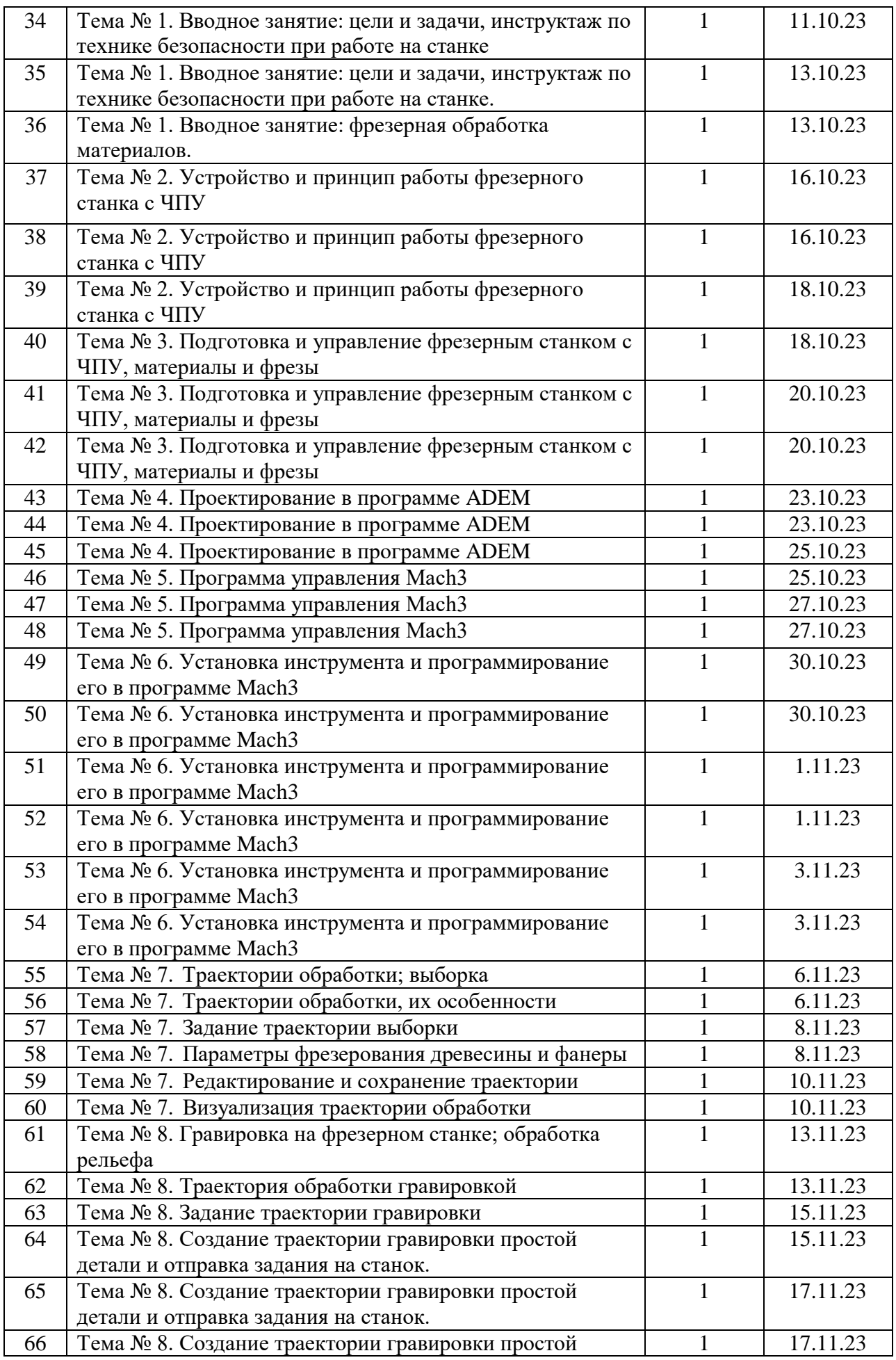

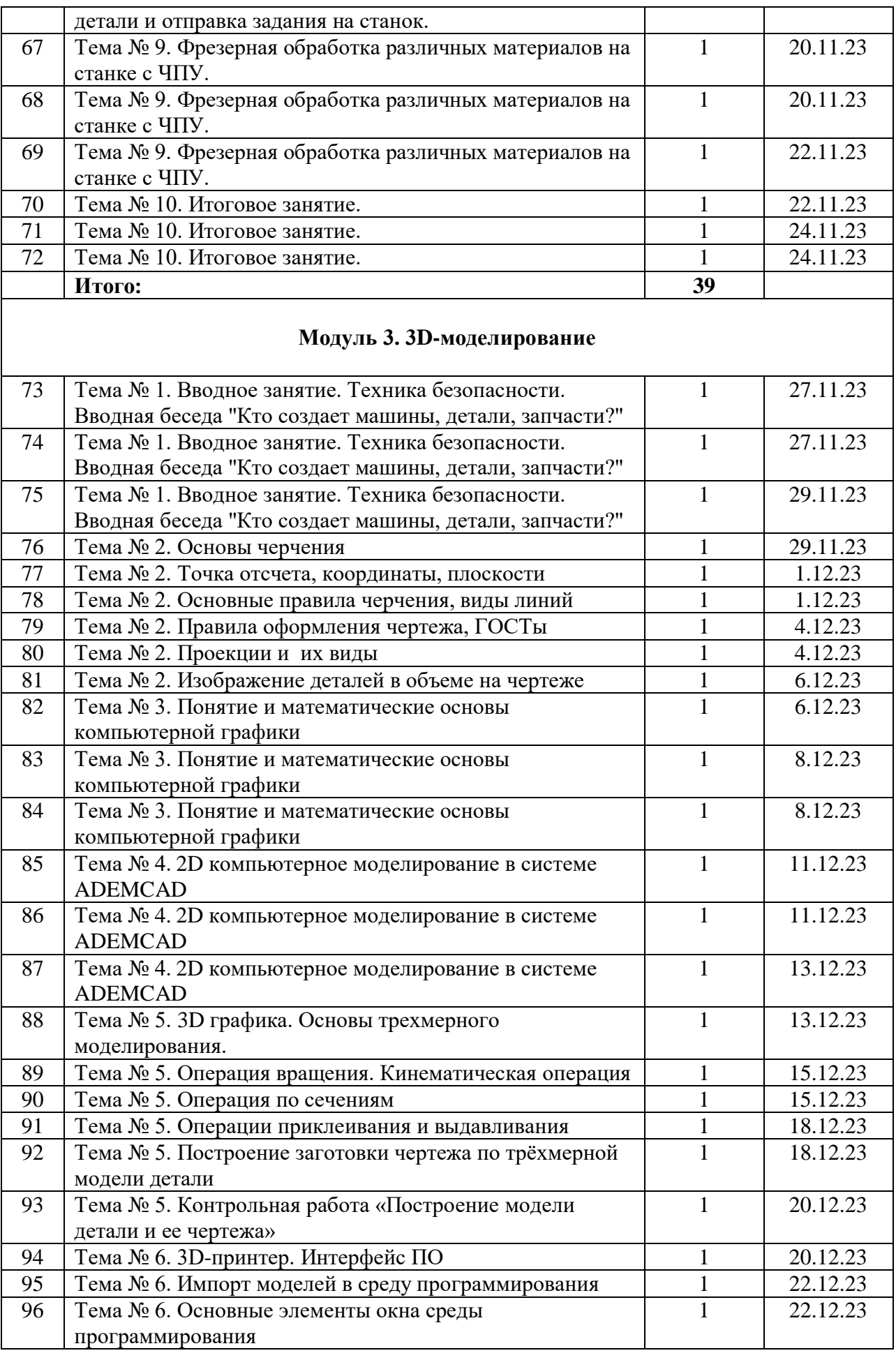

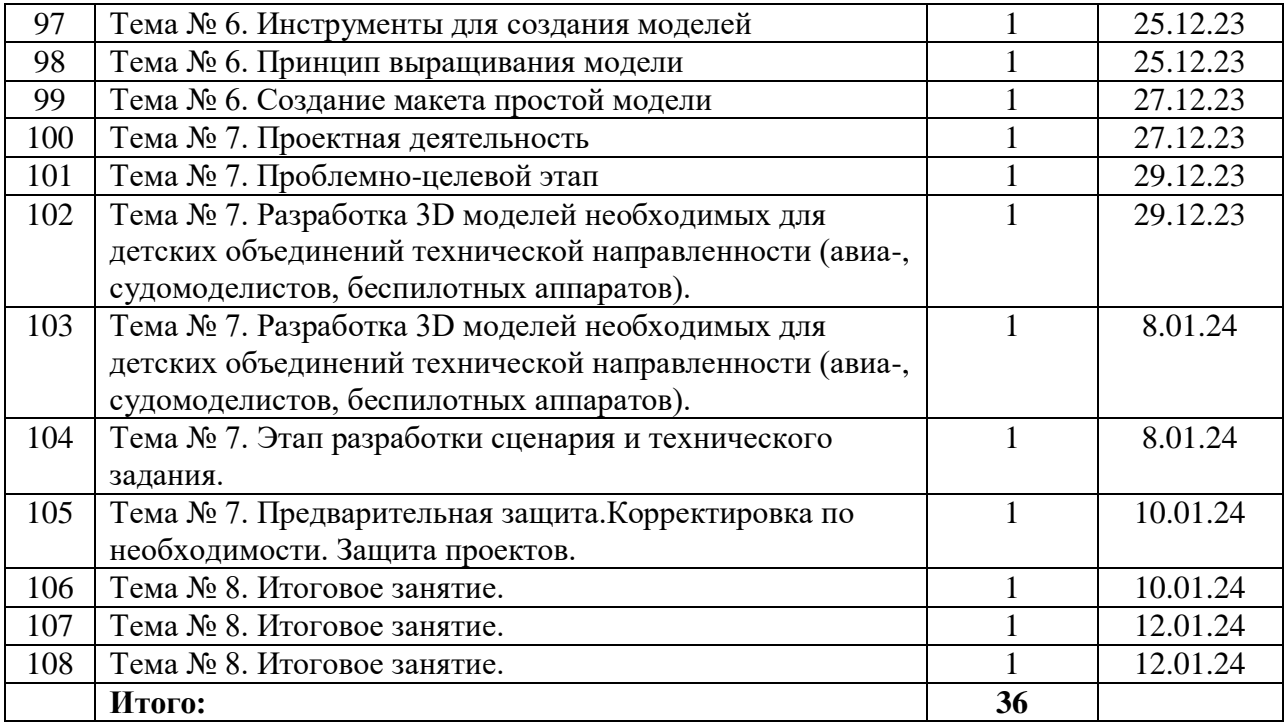